## **Gigaware Wireless Mouse Instructions**>>>CLICK HERE<<<

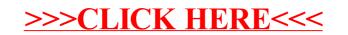